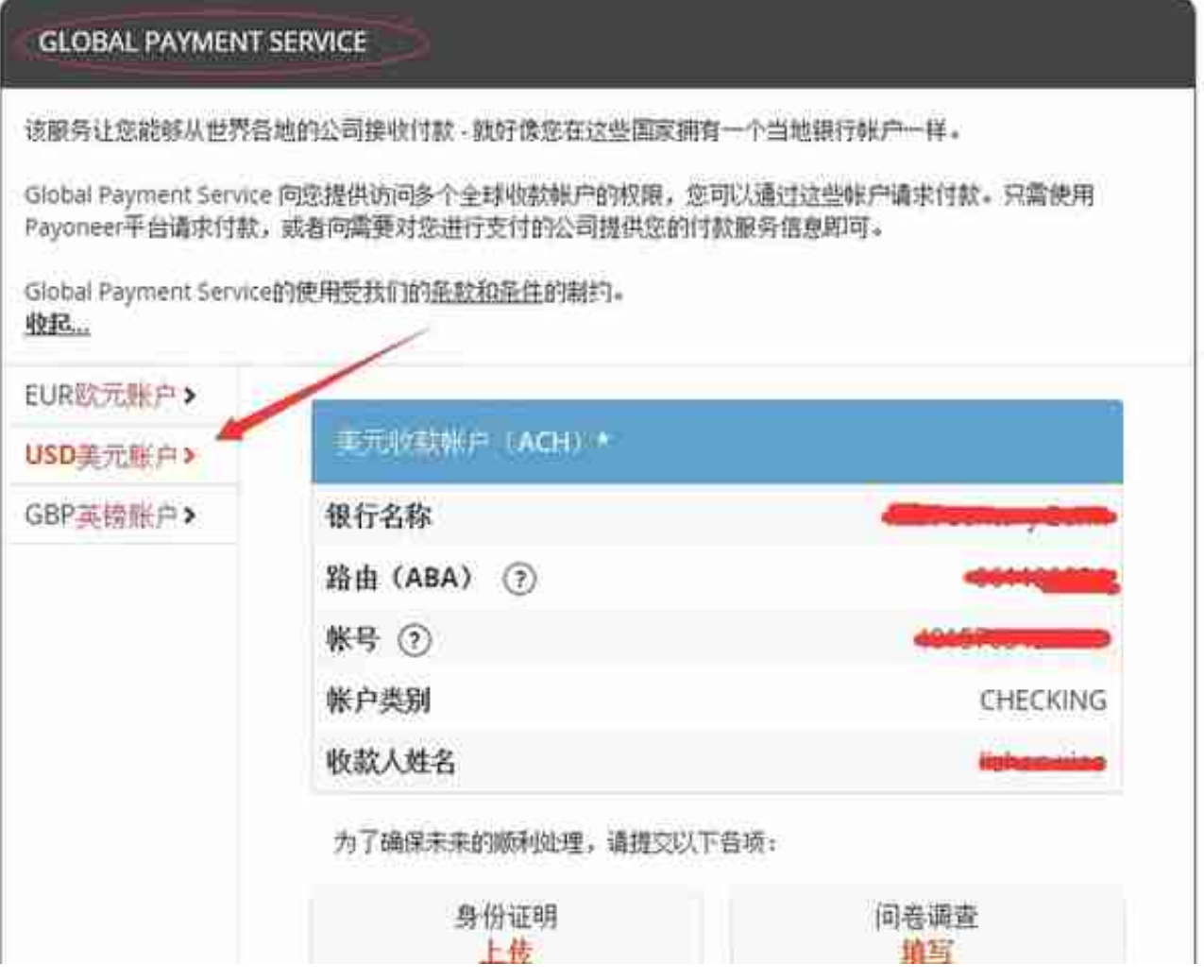

2)把这些信息添加到Amazon存款账户页面中,对应的地方就可以了